# Recent Updates to ACT-R

Dan Bothell

Carnegie Mellon University

#### ACT-R 6.1

- Current version of ACT-R is 6.1
	- Made available last December r1744
	- Next version before the end of the month ~r1833

## Chunks do not have a type!

- A chunk is a collection of slots and non-nil values
- A slot value of nil means that the chunk does not have the slot
	- Both for setting slot values and testing them

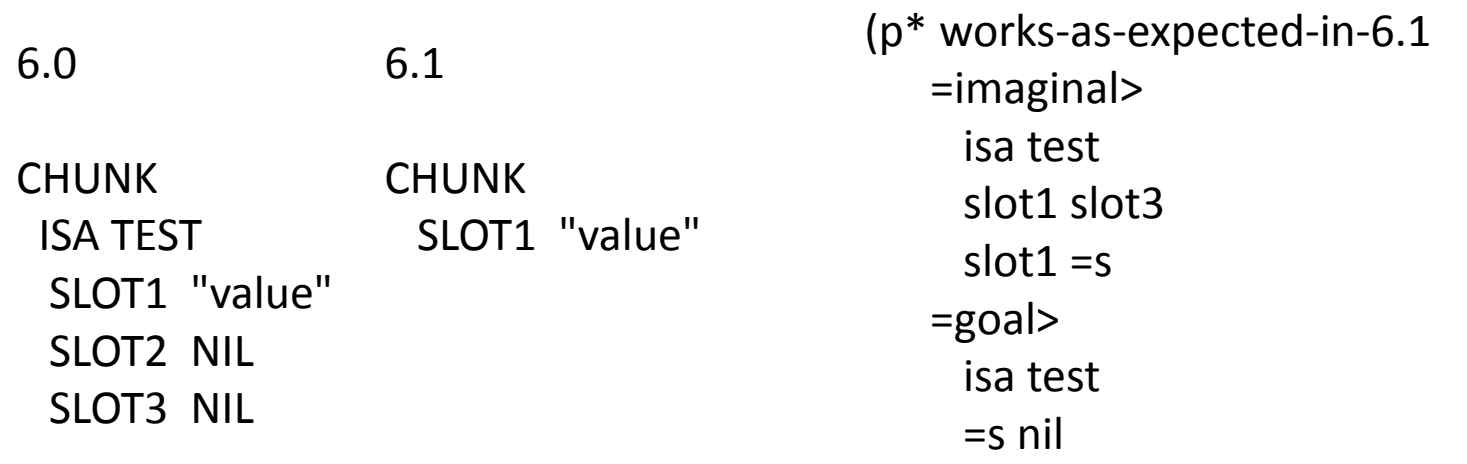

## Documentation

- Manuals
- Tutorial
- Examples

#### Longer running models

- User values specified in seconds are tested and warnings provided
	- Then converted to ms before used internally
- Most user functions now allow times to be specified in s or ms

## Buffer failure

- New query available
	- ?*buffer*>

buffer failure

- Current modules set it when they set "state error"
- The difference is that "buffer failure" clears when the buffer is cleared
	- Including strict harvesting which it will trigger
- The three "buffer" queries of full/empty/failure are mutually exclusive

## Vision and audio modules can clean up after themselves

- :unstuff-visual-location and :unstuff-aural-location
	- Nil just like before (the default)
	- $\bullet$  T the module erases the chunk from the buffer after appropriate time :visual-onset-span or :sound-decay-time
	- New the next stuffed chunk will overwrite the previous one
	- # erase the buffer after the specified time in seconds

## Default context buffer changed

- Default values for :ga and :imaginal-activation are switched
	- :ga defaults to 0
	- :imaginal-activation defaults to 1

#### New Extras

- ACT-Touch
	- Manual module and interface extensions for touch interfaces
		- Frank Tamborello
- Multiple ACT-Rs
	- Within a single Lisp load and run multiple separate ACT-R "systems"
		- Same Lisp code and model
	- In the extras/parallel-execution directory

## Misc.

- Add-text-to-exp-window has a new keyword param :font-size
- New device method vis-loc-coordinate-slots
- Event Queue button in environment

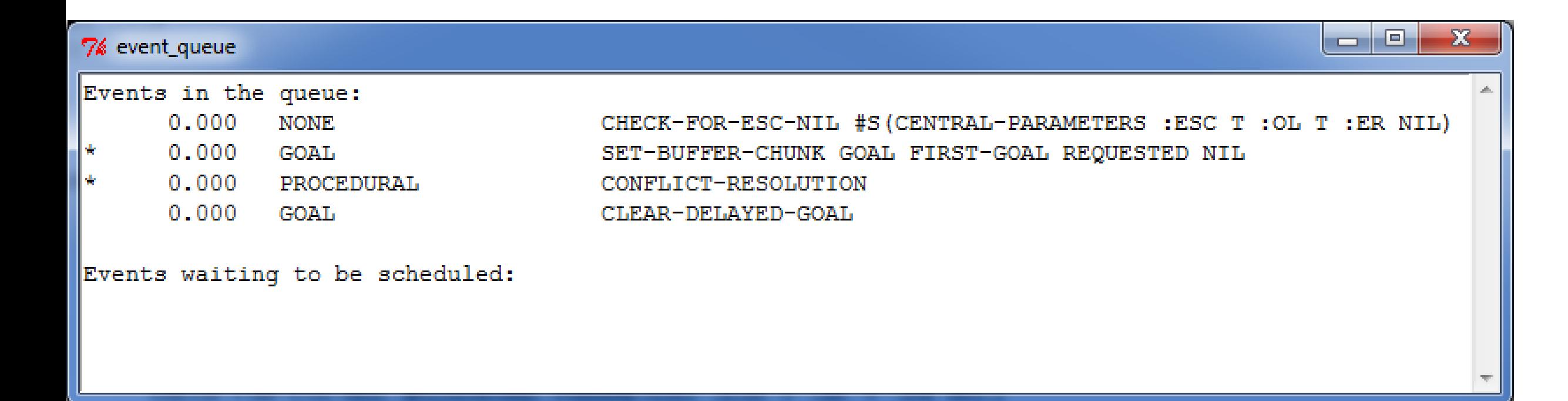